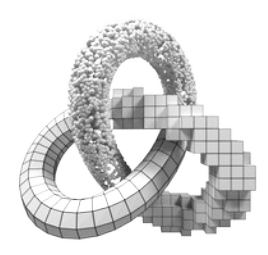

# **La gazette du GT MG**

*L'été arrive ! avec la 4e gazette du GT. La saison 2021-22 a été riche en clusters scientifiques (enfin du présentiel !) : GTMG, JIG, JOT, pourvu que cela dure. Au menu de l'année prochaine, au minimum, les journées du GDR IM (JNIM), la journée du GDR IGRV, et les journées du GTMG à Strasbourg !*

*Géraldine & Romain*

# SYSTÈME D'INFORMATION DES GDR \*\*\*ACTION A EFFECTUER\*\*\* AVANT SEPTEMBRE

Vous avez reçu des messages provenant des 2 GDR (IM et IGRV), on fait le point :

- La mailing list du GT MG ne change pas (gt-mg@gdr-im.fr), inutile de chercher à vous réinscrire. Le changement de liste ne touche que certains GT du GDR IGRV (sauf MG et GDMM) qui passent sur des groupes de Renater
- Les GDR IM et IGRV ont développé une application en ligne pour rassembler les informations des GT et de leurs membres. Il faut vous y inscrire **avant Septembre**. *Le GdR IM s'est muni d'une base de données (myGDR) dont l'objet est de pouvoir connaitre en temps réel les membres du GdR et de chacun de ses GT, et afin de disposer de statistiques sur différents indicateurs. Vous devez impérativement vous inscrire sur myGDR pour faire partie des membres du GT. Par ailleurs, dès la rentrée, les membres inscrits sur myGDR recevront les messages à destination du GTMG, et du GdR IM en général. La procédure d'inscription est la suivante :*
- 1. *Allez sur <https://mygdr.hosted.lip6.fr/>*
- 2. *Cliquez sur « Laboratoires » afin de vérifier que votre laboratoire est présent dans la base. Attention : si vous n'êtes affilié à aucun laboratoire français, mais uniquement à une institution à l'étranger, vous devrez utiliser « Laboratoire à l'étranger ».*

*Si votre laboratoire est présent dans la base, alors passez au point 3.*

- *Sinon, merci de nous le signaler car vous ne pouvez pas vous inscrire. A cette fin, nous envoyer le nom complet de votre laboratoire, son acronyme, et son adresse web. Nous rajouterons votre laboratoire dans la liste, et nous vous signalerons lorsque ce sera fait, afin que vous puissiez vous inscrire.*
- 3. *Cliquer sur « S'inscrire », et procéder à l'inscription (email professionnel de préférence) en respectant les consignes de création de mot de passe, et en mémorisant vos login et mot de passe.*
- 4. *Connectez-vous avec votre nom de login de votre mot de passe.*
- 5. *Remplir votre fiche.*
- 6. *Cliquer sur « IM », et la liste des GT apparaît. Sélectionnez le ou les GTs auxquels vous appartenez, et c'est fini.*

**En cas de problème faites remonter à Géraldine et Romain** (cf rubrique Contact à la fin de la gazette).

#### NOUVEAUX ARRIVANTS

 **Pauline Olivier** - Post-doctorante à ICube, Strasbourg : après une thèse au LIX encadrée par Marie-Paule Cani et Pooran Memari sur le croquis comme aide à la création dans le contexte de l'architecture, la distribution de formes et la biologie, je viens de commencer en juin un post-doc avec Dominique Bechmann à l'ICube, Strasbourg sur les déformations d'objets. L'idée est de combiner des méthodes et des outils de déformations (voire d'en créer des nouveaux) afin que l'utilisateur puisse réaliser des déformations variées et de manière intuitive.

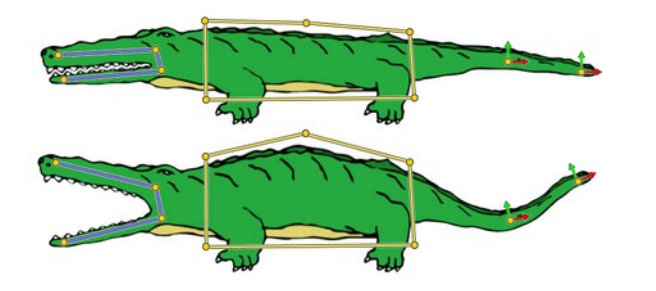

#### **SOUTENANCES**

- **Rémi Decelle**, équipe Adagio, du Loria, a soutenu sa thèse le 05 juillet, « Éléments pour l'analyse et le traitement d'images : application à l'estimation de la qualité du bois ». Directrices de thèse : Isabelle Debled-Rennesson, Professeure, LORIA, Université de Lorraine et Fleur Longuetaud, Chargée de Recherche, Silva, Université de Lorraine.
- **Maurice Quach**, L2S Université Paris-Saclay, a soutenu sa thèse le 06 juillet, « Compression de nuages de points par apprentissage profond », sous la direction de Frédéric Dufaux et Guiseppe Valenzise.

# RETOURS

 **Journée JOT** : organisée à Dijon le 30 juin, supportée par les GDR IM et IGRV, cette journée « Optimisation topologique » a été l'occasion de confronter des points de vue sur le devenir de modèles à points, maillés ou paramétriques. 2 exposés invités Vladislav A. Yastrebov (Centre des Matériaux, MINES ParisTech), « Simulation numérique : Méthode des éléments finis. » et Juan Pedro Ramirez (ALTAIR ENGINEERING France), « Les méthodes d'optimisation topologique ». Des projets du GT ont aussi été présentés lors des communications l'après-midi. Une table ronde a clos la journée, dont nous aurons un écho dans une prochaine gazette.

#### EMPLOIS, STAGE

- Offre de thèse : Recherche un.e candidat.e pour démarrer une thèse en informatique sur la modélisation 3D, la déformation et la simulation à Strasbourg, dans le cadre du projet doctoral Déf-RV (Déformations pour la simulation et la Réalité Virtuelle) dont le financement par la Région GrandEst est acquis pour 3 ans. Niveau master requis (mention assez bien) et compétences en informatique graphique et en développement d'applications 3D. Candidature : e-mail d'intérêt à envoyer à [bechmann@unistra.fr,](mailto:bechmann@unistra.fr) **Dominique Bechmann**, professeure en informatique, à confirmer ensuite par le CV et une lettre de motivation.
- Poste de Post-Doctorat, un an, sur le projet « TAIC2 », affecté à Aix-en-Provence, à l'Institut de Recherche sur l'Architecture Antique (IRAA, UAR 3155) en collaboration avec le Laboratoire LIB - EA 7534 (équipe Modélisation Géométrique) de l'Université de Bourgogne. À partir d'un SIG et d'une maquette BIM du théâtre antique d'Orange, il s'agit de développer des algorithmes d'appariement entre les nuages de points issus de la numérisation et les modèles SIG et BIM en se basant sur des standards interopérables et d'implémenter des algorithmes de gestion des données 3D. Contact : **Romain Raffin**, [romain.raffin@u-bourgogne.fr](mailto:romain.raffin@u-bourgogne.fr), LIB EA 7534, équipe « Modélisation géométrique ».

 Poste de Post-Doctorat, un an, sur le projet « 3DKAR » Région UB, « Caractérisation 3D d'objets archéologiques », 01-12/2023. Ce projet porte sur la caractérisation géométrique de fragments archéologiques numérisés, pour permettre l'indexation et des hypothèses de reconstruction. Il se déroule en collaboration avec le laboratoire ArteHis de l'Université de Bourgogne. Contact : **Romain Raffin**, LIB EA 7534, équipe « Modélisation géométrique », [romain.raffin@u-bourgogne.fr](mailto:romain.raffin@u-bourgogne.fr).

# CONFÉRENCES ET ÉVÈNEMENTS À VENIR

#### **National**

- Journées du GT GDMM, 22 novembre, Bordeaux (à suivre),
- JFIG2022, 23-25 novembre, Bordeaux (aussi)<https://project.inria.fr/jfig2022>
- Le CNRS via la DDOR (Direction des Données Ouvertes de la Recherche) a la possibilité de soutenir financièrement des projets d'édition scientifique en accès ouvert, avec une échéance très courte (automne 2022). Cela peut concerner la création de revues ou épi-revues scientifiques, la transition vers un modèle ouvert ou le financement de besoins spécifiques (logiciels, aide à la relecture, traduction, enrichissements et annotations...). N'hésitez pas à revenir vers nous afin de nous signaler les initiatives existantes dans le périmètre de vos GdRs qui seraient susceptibles d'être accélérées en bénéficiant de ce soutien. Notez bien cependant que les projets financés par la DDOR ne peuvent pas couvrir des contrats de travail pour des personnels, il s'agit de financements sur subvention d'État. Ces projets peuvent néanmoins couvrir des prestations de service.

#### International

- (*extended deadline* 20 Juillet) 5th Symposium on 3D Object Retrieval 2022 (3DOR'22), In Cooperation with Eurographics and Elsevier, 01-02 septembre 2022, Florence, Italie, <https://www.micc.unifi.it/3dor2022/>
- SIGGRAPH 2022, [https://s2022.siggraph.org/|SIGGRAPH](https://s2022.siggraph.org/%7CSIGGRAPH), August 8-11, 2022, Vancouver, Canada
- Pacific Graphics 2022, 5-8 octobre,<https://pg2022.org/>
- Siggraph Web3D,<https://web3d.siggraph.org/web3d-2022-call-for-papers/>, 2- 4 novembre en hybride, Telecom SudParis, Evry-Courcouronnes

# PROJETS ET SUCCESS STORIES

 **Emmanuel Rodriguez**, à l'INRIA Alpes avec George-Pierre Bonneau, Stefanie Hahmann et Mélina Skouras a gagné le Best-Paper-Award de SPM'22. le lien vers le papier:<https://hal.inria.fr/hal-03687416v1> ou sur le site de CAD

# <https://www.sciencedirect.com/science/article/pii/S0010448522000914>

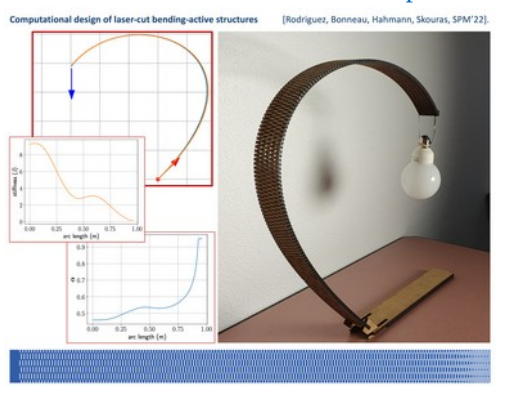

 Le prix de thèse du GDR-IGRV a été attribué à **Marie-Julie Rakotosaona** pour sa thèse intitulée « *Learning-based representations and methods for 3D shape analysis, manipulation and reconstruction* » effectuée sous la direction de Maks Ovsjanikov (Ecole Polytechnique). Vous pouvez retrouver la thèse et une vidéo sur [https://prixigrv2022.sciencesconf.org](https://prixigrv2022.sciencesconf.org/)

### NOMINATIONS ET VALORISATION :

- L'automne des 10 ans de la SIF (société Informatique de France) est l'occasion de colloques sur l'informatique et les données : [https://www.societe](https://www.societe-informatique-de-france.fr/2022/07/automne-des-10-ans-de-la-sif/)[informatique-de-france.fr/2022/07/automne-des-10-ans-de-la-sif/](https://www.societe-informatique-de-france.fr/2022/07/automne-des-10-ans-de-la-sif/)
- 4 octobre 2022 : [Journée algorithmes d'aide à la décision publique](https://www.societe-informatique-de-france.fr/les-journees-sif/journee-algospub/)

*La gazette du GT « Modélisation géométrique », n°3 – Juillet 2022*

- 22 novembre 2022 : [Journée infrastructure pour la souveraineté numérique](https://www.societe-informatique-de-france.fr/journee-souverainete-numerique/)
- 13 décembre 2022 : [Journée autour du doctorat :"Que faire avec un doctorat en](https://www.societe-informatique-de-france.fr/les-journees-sif/journee-autour-du-doctorat-2022/) [Informatique ? Valorisation des compétences acquises pendant le doctorat pour](https://www.societe-informatique-de-france.fr/les-journees-sif/journee-autour-du-doctorat-2022/) [une multiplicité de carrières"](https://www.societe-informatique-de-france.fr/les-journees-sif/journee-autour-du-doctorat-2022/)

# POUR FINIR TRANQUILLEMENT...

*"Ambiguous Objects" that change their appearances in a mirror, Kokichi Sugihara*

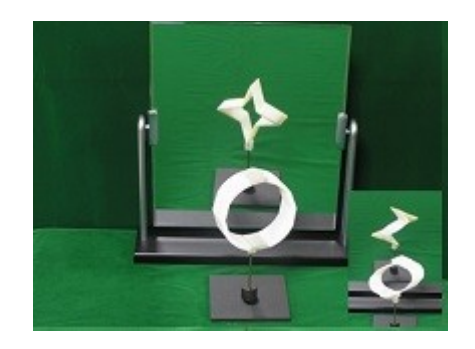

Étonnantes utilisations de modèles géométriques, la vérité n'est pas dans la réflexion ! Une vidéo d'exemple : <https://www.youtube.com/watch?v=oWfFco7K9v8> Le site web de ce chercheur de l'université Meiji de Tokyo : http://www.isc.meiji.ac.jp/~kokichis/Welcomee.html

Des objets à découper ou à imprimer sont disponibles pour vos travaux d'été !

# **Contacts**

Géraldine MORIN, IRIT, geraldine.morin@irit.fr

Romain RAFFIN, LIB, [romain.raffin@u-bourgogne.fr](mailto:maito:romain.raffin@u-bourgogne.fr)

Les correspondants de chaque équipe seront sollicités avant la prochaine parution, mais vous pouvez devancer l'appel en nous faisant parvenir toutes vos nouvelles de l'été concernant la modélisation géométrique !

Site web du GT :<https://gtmg.u-bourgogne.fr/>